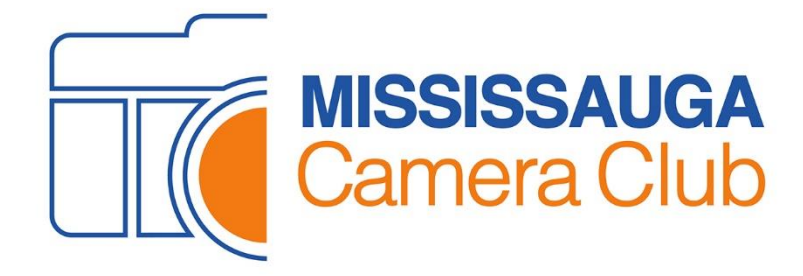

## **Mississauga Camera Club Digital Competition Handbook**

**(updated October 5, 2021)**

# TABLE OF CONTENTS

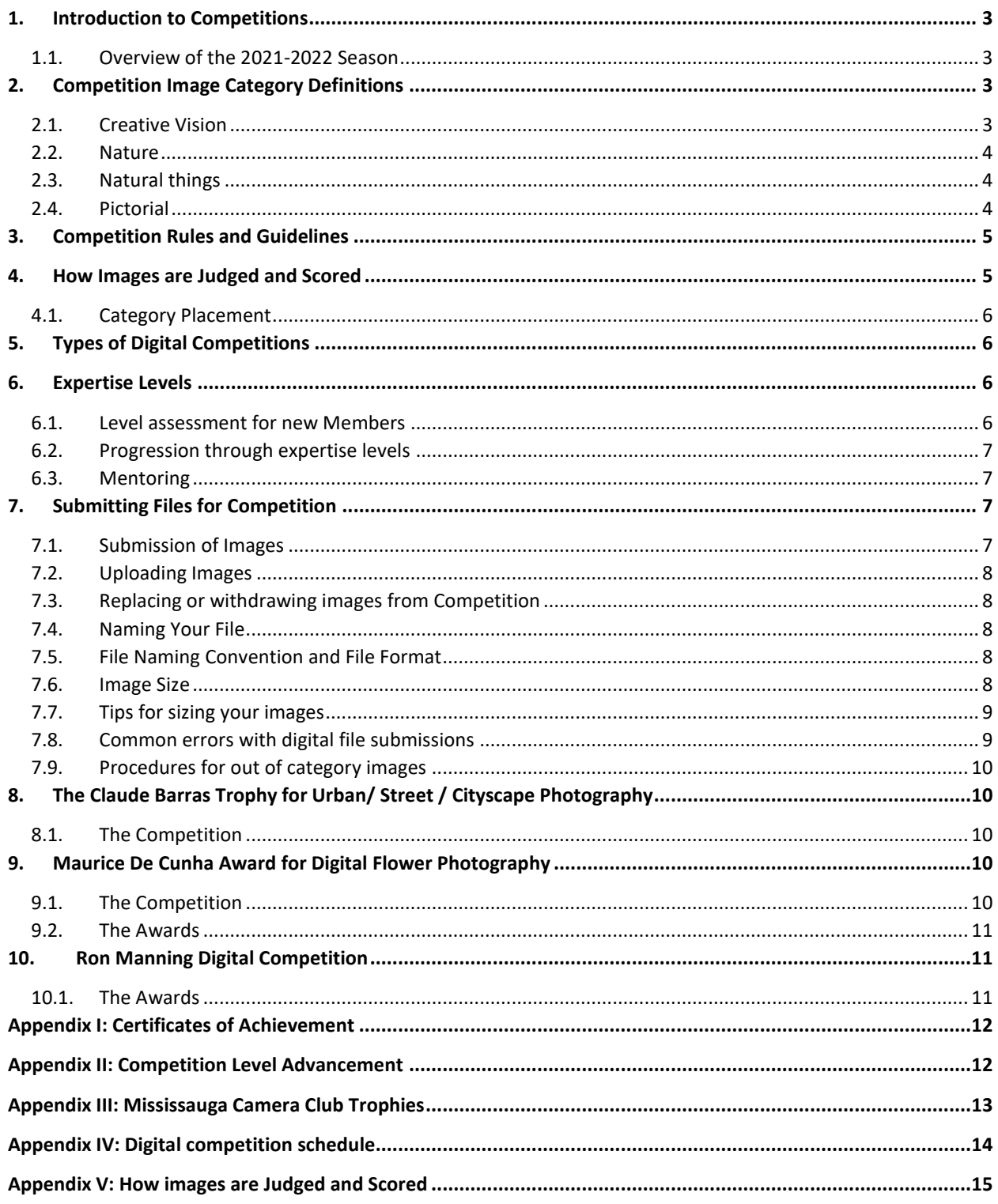

## <span id="page-2-0"></span>**1. Introduction to Competitions**

Competitions within the Mississauga Camera Club are the best way to improve your photography and take it to the next level. It's your opportunity to share your photography and compete with your fellow members in a friendly atmosphere. You collaborate with your friends to help them and allow them to help you as you see each others' images. Winning an award is great fun, especially when you see your winning images displayed on our website. You are encouraged to participate in every competition to obtain maximum benefit from this important function in our Club.

There is a great deal of information on competitions to be communicated and documented. Every effort has been made to make this Handbook as clear as possible; however, changes to the information are inevitable. If you have a suggestion on how to improve any aspect of this Handbook or its content, please feel free to contact the Digital Competition Team Leader (digitalchair@mississaugacameraclub.ca).

#### <span id="page-2-1"></span>**1.1. Overview of the 2021-2022 Season**

The 2021-2022 Competitions include some significant changes over previous years:

- I. Only digital competitions (no print competitions) will be offered until COVID restrictions are eased.
- II. The Creative category is now termed "Creative Vision" and the definition of an image suited to this category now emphasizes the properties of the final image rather than any process used to obtain it. Definition of images for this category have been a source of confusion for many years. This change seeks to clarify the requirement.
- III. The Advanced level has become crowded with often the same group of members winning awards. Therefore, we have split the Advanced level into Advanced 1 and Advanced 2. Those previously in the Advanced level will be in Advanced 2 if they won at least one ribbon or trophy in the 2020-2021 year. Otherwise, they will be in Advanced 1. Those in Advanced 2 will be in Advanced 1 for the 2022-2023 year if they do not win at least one ribbon or trophy while in Advanced 2 and those winning awards in Advanced 1 will be in Advanced 2 for the 2022-2023 year.
- IV. The Nature category has had the most constraints on image requirements of any category. The objective is to preserve realism. However, post-processing has become so complex to specify over the years that the traditional rules could be interpreted in different ways. Therefore, post-processing constraints have been removed for this category with the only requirement being that the subjects of the image be realistic and that no "hand-of-man" be evident.
- V. The Natural Things category was introduced to allow the "hand-of-man" in a nature image. This category now has the same post-processing freedom as does the Nature category.
- VI. The Pictorial category has been a traditional "catch-all" category for images that did not fit in any of the other categories. While allowing members to therefore photograph any subject for our competitions, the diversity of subjects in this category meant a significant problem for the judges and was sometimes frustrating for members. This category is retained but for each competition there will also be an optional theme category that will displace one of the subjects normally found in the Pictorial category (and/or other category).

## <span id="page-2-2"></span>**2. Competition Image Category Definitions**

#### <span id="page-2-3"></span>**2.1. Creative Vision**

Submitted images may be of any subject matter. They should display a change in natural color, form, shape or any combination of all three. Any image modification process may be used to help create the final image (including but not limited to in-camera processing and software such as Photoshop).

As in other categories, the impact, composition and overall technical excellence of the image are important. In this case, **altered reality** is expected to greatly contribute to the impact.

The subjects should be obtained by photography. Artwork or computer graphics generated by the entrant may be incorporated if the original photographic content predominates.

#### <span id="page-3-0"></span>**2.2. Nature**

**Nature** photography depicts subjects found in nature, such as animals, birds, plants, geology and phenomena not produced by man. Images can document observations from some phase of natural history. (e.g. Botany, Zoology, Geology, etc., excluding Anthropology and Archaeology.) A major change in the rules for this category is that any and all form of post-processing is allowed so long as the subjects of the image appear realistic. Zoo, game farm, butterfly conservatory specimens or studio photography of the subject are acceptable. The background can be realistic or artistic.

A good nature photograph strikes a balance between aesthetic appeal and authenticity. The goal of Nature photography is to record and teach. The most effective method is through an image that tells a nature story. Normally the **story telling value** of an image will be given more weight than the pictorial quality.

Evidence of the "hand of man" and man's specialized environment should not be evident. Also, images of cultivated plants, still life studies, domesticated and/or obviously controlled specimens, mounted specimens and museum habitats **are INELIGIBLE and may be submitted in the Natural Things or Pictorial category.**

**Capturing a nature photograph should not cause excessive stress** on animals such as the use of flash on nocturnal animals (owls etc.)

#### <span id="page-3-1"></span>**2.3. Natural things**

Natural Things images principally depict subjects found in a natural environment but can also include minor evidence of man-made objects or human civilization. This category has been added to our club competitions in order to celebrate the beauty of nature in all its forms, irrespective of the influence of humans. Photographs of human subjects themselves should continue to be considered Pictorial. Examples might include cultivated flowers, an animal on a fence or rolling cultivated hills.

Otherwise, the rules for this category are the same as for the Nature category. That is, subjects should appear realistic, any and all post-processing is allowed, and the background can be realistic or artistic.

#### <span id="page-3-2"></span>**2.4. Pictorial**

**Pictorial** images include any image that the viewer would see as reality, inclusive of black & White images. Images in this category typically will include but are not limited to landscapes, people, and everyday life scenes. Also included are subjects such as architecture, still life, tabletop, seascapes, people at work or play, portraiture, flowers, etc.

As mentioned above, beginning in the 2021-2022 year there will be an optional **theme** category in competitions 1 and 2. If an image fits the theme category for that competition, it must be entered in the theme category and not in any other category for that competition. It may be entered in the appropriate category for other competitions but members are encouraged to preferentially enter the theme categories when possible. Having more homogeneous subjects as offered by the themes will make judging more accurate and satisfying for everyone.

Note that photographs containing images of other peoples' art, paintings, sculpture, stained glass windows, body art, etc. will not be considered competition material and will be removed from competition (without notice) by the Digital Competition Team Leader. Possible exceptions are cases where such elements are an integral part of another overall composition of the type considered "art photography". If you believe that your image is such an exception, you must obtain approval from the Digital Competition Team Leader prior to submitting the image.

Regarding nudity in images, it will be the responsibility of the Digital Competition Team Leader to decide on the admissibility of images on a case-by-case basis with the objective of distinguishing nudity from pornography. If the creator of an image objects to the decision of the Digital Competition Team Leader, then an appeal can be made, first to a committee composed of both Print and Digital Competition Team Leaders together with the Director, Competitions. If that appeal result is not satisfactory, then an appeal can be made to the Board of Directors. The decision of the Board will be final.

## <span id="page-4-0"></span>**3. Competition Rules and Guidelines**

Every Member is eligible to submit entries in each of the categories. We are an honor-based club and have no desire to police Member submissions. We assume the reason for choosing to participate in club competitions is purely for the enjoyment of fair competition with club peers. The following guidelines apply to all competition entries.

- An image may be entered in one competition only in any year. An image is considered the same as another if it was produced from the same original image or one substantially the same, notwithstanding that its overall appearance may be substantially different.
- All entries must have been exposed by the submitter, including all negatives, transparencies or digital camera files used in the making of images. The submitter's images that incorporate electronic enhancement are acceptable and may be entered in any appropriate category, unless noted otherwise, provided that the original photographic image and any imaging enhancement is the work of the submitter. Digital art in which there is no original photographic image, and images or enhancements involving images (whole or in part) taken from commercial libraries, are not eligible.
- Any images or source material used to create your image (particularly in the Creative category) MUST be your own. If found in violation of this rule, you may be asked to leave the club.
- It is desirable that entries reflect recent work. Entries must be new work not entered into any previous MCC Competition.
- All entries to the Mississauga Camera Club's competitions must be family oriented and in good taste.
- Images may be disqualified at the discretion of the Competition Team Leaders.
- The Mississauga Camera Club may use winning entries from club competitions for promotional purposes. The Member will retain copyright to these images and the photographer will be acknowledged. Typically, this could include the posting of winning images on the Mississauga Camera Club's web site or the cover of the club newsletter.
- All possible care will be taken to safeguard entries; however, the Mississauga Camera Club assumes no liability for loss or damage to submitted files.

## <span id="page-4-1"></span>**4. How Images are Judged and Scored**

Images will be judged by O3C certified judges. They examine impact, composition and technical aspects of each image in accord with the stated description of images in the category. In general, a winning image requires a high level of technical perfection and should evoke emotion in the viewer.

Currently O3C judges insist that in Nature or Natural Things images, the subject (not the background) be sharp all over, back to front. Nature images that are intentionally soft in parts of the subject for artistic effect are not suitable for the Nature category. **In fact, at this time, there is no category for such images.**

Three Judges will each independently award up to 10 points per entry (3 for impact, 3 for composition, 3 for technical and 1 for remarkable achievement), with a maximum total of 30 points for each entry. The final score will not be altered by the club. Please refer *[Appendix V: O3C Judges Scoring Model](#page-14-0)* for details

The combined scores and ranks will be used to determine awards (*First, Second, Third,* and *Honourable Mention)* for each level and category.

Should two (or more) images in a particular level and category receive an equal score and rank, effectively resulting in a "tie" for an award, both images would receive the award. For example, if two images in the Entrant level Pictorial tied for first place, there would be two First Prize winners, as well as a Third Prize winner (assuming there were no other ties).

A record will be kept of the points earned in all competitions for each Member. At the end of each year, Mississauga Camera Club Achievement Award Certificates will be given to those Members whose accumulated scores exceed a pre-set level. Seals will be used to differentiate this level. The current schedule of awards is listed in *[Appendix I:](#page-11-0)  [Certificates of Achievement](#page-11-0)* at the end of this document.

#### <span id="page-5-0"></span>**4.1. Category Placement**

It is the responsibility of competitors to make sure that their entries are submitted to the correct category. If you find the description of each category within this document to be insufficient, please let us know how to improve upon it. The Digital Competition Team Leader may notice images that appear obviously out of category and contact the submitter with a suggestion about a more suitable category; however, there is no obligation to do so.

If an image is considered to be out-of-category by the judges then they will score and comment on it accordingly. That is, it will likely have a lower score than if it was in the correct category. The option to re-submit an image is being discontinued.

## <span id="page-5-1"></span>**5. Types of Digital Competitions**

There are four (4) Digital Competitions in each club year that count towards level advancement and award of trophies. All competitions will have FIVE categories:

Creative, Nature, Natural Things, Pictorial and Theme (only Competitions 1 and 2).

Theme category: The topic will be different for Competitions 1 and 2 and will be announced at the beginning of the season.

Members may enter up to three (3) images in total, in one or several categories.

Comments can be requested on only one (1) of the three images submitted.

#### **Additional Special competitions**:

Competition 3: The Claude Barras Trophy for Urban / Street / Cityscape Photography (Refer Section 8 for details)

Competition 4: The Maurice deCunha Award for Flower Photography (Refer Section 9 for details)

Up to two (2) images may be submitted in each special competition.

Since these competitions have separate awards, scores will not qualify for level advancements or any other trophies or awards of the Club.

The **Competition Submission Schedule** for the current club season, including applicable categories, themes and deadlines, is summarized in *[Appendix IV: Digital competition](#page-13-0) schedule*

## <span id="page-5-2"></span>**6. Expertise Levels**

The structure for all digital competitions is divided into levels to allow Members to compete with their peers of similar skills and experience. These levels are: **Entrant, Intermediate, Advanced 1 and Advanced 2.** The main purpose of levels is to ensure that Members are able to compete for awards with others of approximately the same expertise. New members are automatically placed in the Entrant level. Please see *[Appendix II](#page-11-1)* for details regarding points required for progression to higher levels.

#### <span id="page-5-3"></span>**6.1. Level assessment for new Members**

A new member with previous experience can request immediate assignment to a higher level. Such requests will be considered by the Digital Advancement Review Committee ('DARC') of the club. This committee is composed of senior club members who will recommend an appropriate competition placement level.

Expertise level assessments may occur at any time, year round. However, for the purpose of year-end standings, awards and possible further advancement, such assessments must occur before Competition #2. To be eligible for a further advancement, standings or awards in the same season the competitor must submit a total of nine digital images or six prints at the relevant competition level.

**New members may submit five (5) of their best digital images for review** by the DARC. These jpg format images should be sent as attachments by email to the following address: review@mississaugacameraclub.ca

Image size should be as specified in *Section* 7.6 – Image Size. The filename of each image should be: Member last name Image Title.

Example: Member named Sam Jones who was submitting an image titled "Black Bear" for review in the Nature category would name the image: **Jones Black Bear.jpg**

#### <span id="page-6-0"></span>**6.2. Progression through expertise levels**

Members generally progress from one expertise level to another as they gain experience. Changes in expertise level may be based upon:

- 1. Acquisition of Points (see *[Appendix II: Competition Level Advancement](#page-11-1)*);
- 2. A request made by the Member to the Digital Competition Team Leader; or
- 3. A request made by the Digital Competition Team Leader to the Member.

With options 2 and 3, the Digital Competition Team Leader will examine the performance of the Member and decide upon a tentative assignment to a different level (higher or lower). The Digital Competition Team Leader will monitor the performance of the Member in the new level and, based on consultation with the Member and feedback from other Members, decide whether the level is appropriate and what to do if it is not.

If dissatisfied with the decision of the Digital Competition Team Leader, a member may appeal to the Competition Committee (consisting of the Director, Competitions; Digital Competition Team Leader; and Print Competition Team Leader).

As a final appeal, the Member may appeal to the Board of Directors of the Mississauga Camera Club.

#### <span id="page-6-1"></span>**6.3. Mentoring**

In an effort to assist new competitors the Mississauga Camera Club will match applicants with experienced Mentors. Mentors are Advanced, senior competitors who have volunteered to assist in the selection of competition images, offering their recommendations for processing and the selection of submissions. Mentoring assistance is available to Entrants for one season only. Mentors are familiar with digital and print technology in all categories. Please write to: mentoring@mississaugacameraclub.ca for assistance.

## <span id="page-6-2"></span>**7. Submitting Files for Competition**

#### <span id="page-6-3"></span>**7.1. Submission of Images**

Images are required to be submitted online using Entry Wizard (EW)

Process:

Log In to the Members Portal from the Club website with your Username and Password

In the Landing Page, choose: Submit Images to the Digital Competition

The page will display your Name, Competition # and your Level

#### <span id="page-7-0"></span>**7.2. Uploading Images**

- 1. Select the image Category from the Drop-Down List
- 2. Enter the "Image Title" for display to Judges and other viewers
- 3. Upload the corresponding "Image file" from your computer
- 4. The name of the "Image File" should match the "Image Title"
- 5. Choose one image for the Judges to provide a comment
- 6. Select "Submit"
- Images may be uploaded at any time till the Competition is closed
- When submitted, the screen will display a thumbnail of the image
- The page will also display the Category entered, Image Title and if a Comment has been requested.
- The File name displayed under the image thumbnail is adopted by the EW program for the data base
- Please review the page to make sure that all data corresponds to the Category
- ERROR MESSAGES will be displayed if the file does not meet the required dimensions, size or if it has an incorrect file format

#### <span id="page-7-1"></span>**7.3. Replacing or withdrawing images from Competition**

You can **Add, Change or Delete** images at any time prior to the Competition closing time.

#### <span id="page-7-2"></span>**7.4. Naming Your File**

The name of the "Image File" on your computer should match your chosen "Image Title". All other elements such as category code, division and membership number will be picked up automatically by the system and your file will be renamed.

#### *Example*

If your Image Title is **Bluebird Preening**, you should name the Image file on your computer: **Bluebird Preening**

Once Uploaded into the form, your file will be automatically renamed by the system as:

#### **E-N-123-Bluebird\_Preening.jpg**

- E = Your Level. Either E (Entrant), I (Intermediate) or A (Advanced)
- N = Category Code (P Pictorial, N Nature, T Natural Things, C Creative, etc.)
- 123 = Your unique numeric ID Number, generated by the EW software
- Spaces in your file name will be replaced with an underscore

#### <span id="page-7-3"></span>**7.5. File Naming Convention and File Format**

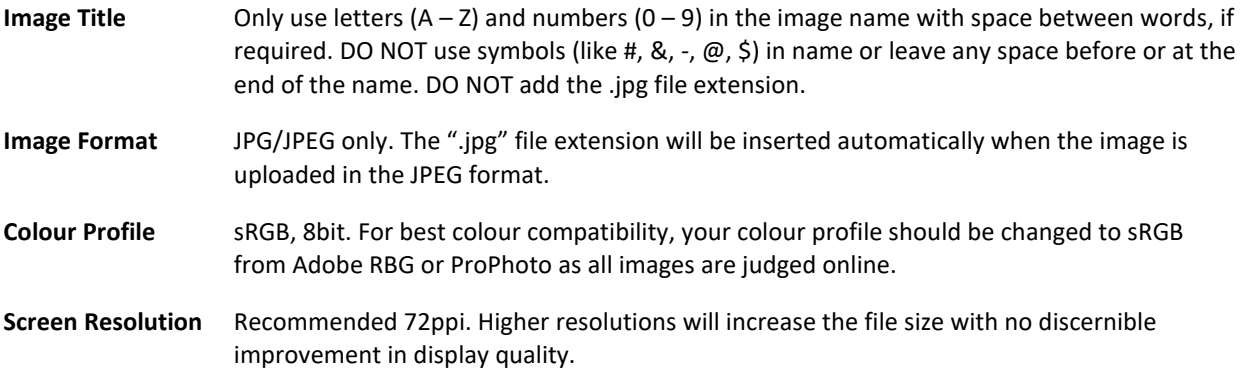

#### <span id="page-7-4"></span>**7.6. Image Size**

**Maximum**: 1920 wide x 1080 high

**Minimum**: Images are also required to have either a width equal to 1920 or a height equal to 1080.

**Square images:** Must be 1080 wide x 1080 high.

The purpose of this is to disallow very small images when they could be enlarged within the maximum width and height limitations.

If the horizontal width is 1920, the vertical height would be 1080 or less. Conversely, if the vertical height is 1080, the horizontal width would be 1920 or less.

The Entry Wizard software will display the dimensions of the image when the image is uploaded.

An Error Message will be displayed if a user is attempting to upload an image with width or height greater than the maxima set here or images do not have either a width equal to 1920 or height equal to 1080.

Makers should be aware that images will be viewed by judges at a resolution of 1920 wide x 1080 high.

#### <span id="page-8-0"></span>**7.7. Tips for sizing your images**

- If you have a landscape image, set your application to size the image to 1920 pixels wide and to "maintain proportions". The vertical dimension will be set automatically. If your vertical dimension ends up being greater than 1080 pixels, then set your vertical dimension to 1080 pixels and let the horizontal dimension calculate automatically.
- If you have a portrait image, set your application to size the image to 1080 pixels tall and to "maintain proportions". The horizontal dimension will be set automatically. If your horizontal dimension ends up being greater than 1920 pixels, then set your horizontal dimension to 1920 pixels and let the vertical dimension calculate automatically.
- If your image is closer to being a square than it is a rectangle, set your vertical dimension to 1080 pixels, maintain proportions and let the horizontal dimension calculate automatically.
- It is best to size your images to provide the maximum number of pixels possible within the 1920 horizontal x 1080 vertical constraints. That is, if the image is taller than a 16/9 aspect ratio (width/height=1920/1080), such as with a portrait, then be sure to make the vertical dimension 1080 pixels, with the width then being less than 1920 pixels.
- In addition to the many image manipulation applications that include image resizing features, you may find dedicated applications. For example, "Free Image Resizer" (Windows) from iWesoft, that is available from many software repositories.

#### <span id="page-8-1"></span>**7.8. Common errors with digital file submissions**

The following is a list of the common errors within files submitted for competition:

**File Format**: Confirm that you are submitting a JPG/JPEG file and not PSD, TIFF or any other file format.

**Image size**: Resolution of the images should be within the minimum and maximum dimensions allowed

**File extension**: The extension ".JPG" should appear only ONCE at the end of the name of the uploaded "Image File."

**Extra Spaces**: The uploaded "Image File" should have NO spaces before or after the name. That is, between the last letter in the title, and the period (.) separating it from the file extension (jpg). Your image title can have spaces, along with letters and numbers.

**"Image File"** uploaded from computer: Ensure name matches the "Image Title"

**Comment request**: Only one comment request is permitted per competition, NOT one comment per category.

#### <span id="page-9-0"></span>**7.9. Procedures for out of category images**

In the Mississauga Camera Club, the onus is placed on members to submit images according to the competition requirements. Images will not be reviewed to determine if they have been submitted in the correct category or if they have appropriate titles.

## <span id="page-9-1"></span>**8. The Claude Barras Trophy for Urban/Street/Cityscape Photography**

The Trophy is sponsored by the family of Claude Barras who was an enthusiastic Member of the Mississauga Camera Club.

This competition has a separate award and, therefore, scores will not qualify for any other trophies or awards of the Club.

#### <span id="page-9-2"></span>**8.1. The Competition**

This is an annual competition designed to promote excellence in digital photography and is open to all Members of the Mississauga Camera Club, in good standing. It is not necessary that Members compete in the other club competitions to be eligible.

Urban/Street/Cityscape images portray cities and city life. It encompasses urban structures and locations as well as showing people living in those places.

Images that impact the viewer with a feel for the state of the city, its history, the city atmosphere, and life for people in the city are particularly desired in this theme. Images should go beyond showing beautiful structures: this is not really a simple architecture theme. As with other categories, judging will be based upon impact, composition, and technical quality.

The submitter must have exposed all digital images entered, and any manipulations must be the work of the submitter. Image modifications are permitted as they are in a Pictorial category image.

Images entered in other competitions of the Club are not eligible.

#### <span id="page-9-3"></span>**9. Maurice De Cunha Award for Digital Flower Photography**

The Maurice De Cunha award is sponsored by Wendy Maier in memory of her late husband who was an enthusiastic Member of the Mississauga Camera Club. Wendy and Maurice's family established an Endowment Fund to provide prizes.

This competition has a separate award and, therefore, scores will not qualify for any other trophies or awards of the Club.

#### <span id="page-9-4"></span>**9.1. The Competition**

This is an annual competition designed to promote excellence in digital flower photography and is open to all Members of the Mississauga Camera Club, in good standing. It is not necessary that Members compete in the other club competitions to be eligible. The subject is FLOWERS (live), whole or in part, either wild or cultivated.

Although creative techniques may be used, any manipulations used must not destroy the realism. Images of nonflowering plants, paintings, artificial flowers, sculpture, etc. will be disqualified. Images entered in previous Maurice De Cunha competitions or Jim Cranston print competitions are not eligible. Whenever possible, results will be announced and the images displayed at the Mississauga Camera Club's Annual Banquet.

At this time there is only one category in this digital image competition although others may be added in the future. At least two competitors are required in a category to validate the competition for the category. Each competitor may submit a maximum of two (2) digital entries. The submitter must have exposed all digital images entered, and any manipulations must be the work of the submitter.

#### <span id="page-10-0"></span>**9.2. The Awards**

One *First Prize* and up to three *Honorable Mention Prizes* will be awarded. Commemorative certificates will be awarded to the *Honorable Mention Prize* winners. In addition, a monetary amount, payable out of the interest received from the endowment, will be awarded to the *First Prize* winner. For example, if the endowment earns \$35.00 interest it would be paid to the *First Prize* winner. The Mississauga Camera Club executive members may, at their discretion, add to this award from the club's general funds, if the interest earned is not significant.

## <span id="page-10-1"></span>**10. Ron Manning Digital Competition Trophies**

The Ron Manning award is sponsored by Stephen and Donald Ross (Ron's nephew and brother-in-law) in memory of Ronald Paul Manning, who was a pillar of the Mississauga Camera Club. He joined the club in 1982 and contributed many hours to the club, especially as Competition Chair from 1987-2003, serving 8 different presidents. Stephen and Donald Ross established an Endowment Fund to provide prizes which is managed by the Executive of the Club.

#### <span id="page-10-2"></span>**10.1. The Awards**

This is an annual competition and is awarded to the member who accumulates the highest point total for the 9 images submitted in regular club competition in their respective classes.

- Ron Manning Trophy for the Digital Entrant Class
- Ron Manning Trophy for the Digital Intermediate Class
- Ron Manning Trophy for the Digital Advanced Class

In addition, a cash prize will be awarded to each winner from the endowment. The Executive of the Club will decide the amount of the cash award.

-O-

<span id="page-11-0"></span>Certificates will be awarded based on the total number of points for the best 9 images in the current digital competition season, on an annual basis as follows:

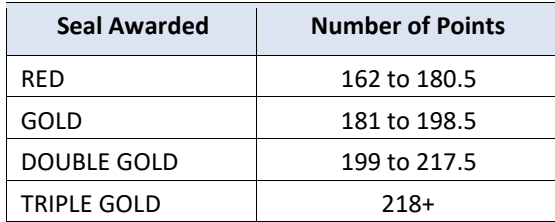

## <span id="page-11-1"></span>Appendix II: Competition Level Advancement

Advancement rules have been simplified in that only two season's data will be considered – the current year and the previous year. Only the Best 9 images will be considered, as described in the table below.

As such, a member needs to only submit 9 images per season. This would accommodate members who are unable to participate in a competition for any reason.

The calculations have also been simplified while keeping the score PER IMAGE unchanged from the present structure: Entrant to Intermediate: 21 points per image Intermediate to Advanced: 22 points per image

Following the end of a competition season (typically at the end of May), members will be advanced from level to level based on the following criteria, when the Member exceeds any of the following scores:

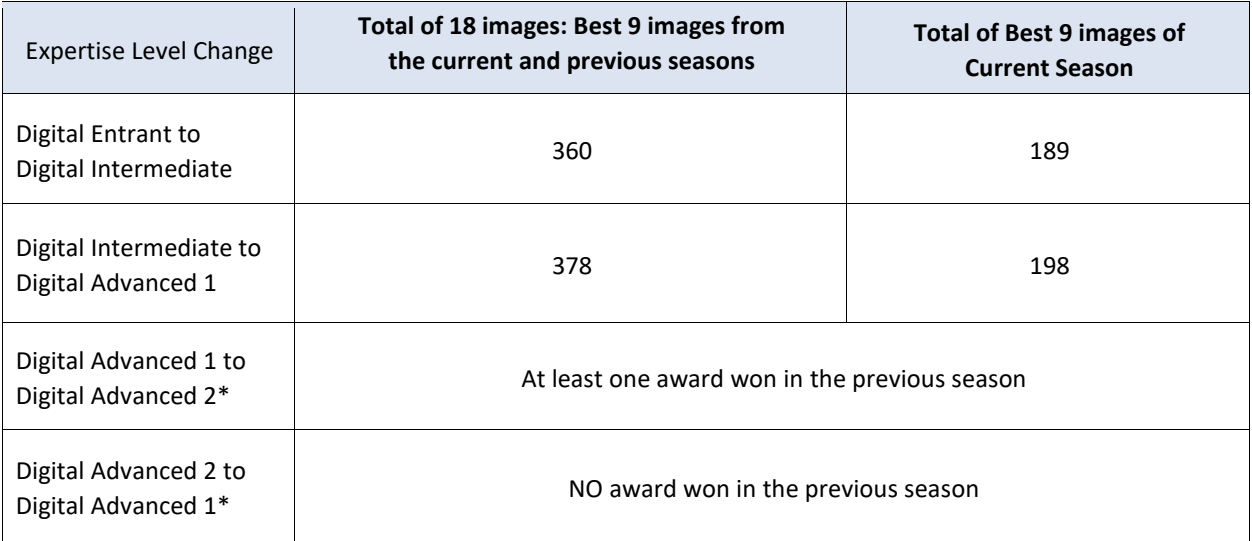

\* Beginning from Season 2021-22

## <span id="page-12-0"></span>Appendix III: Mississauga Camera Club Trophies

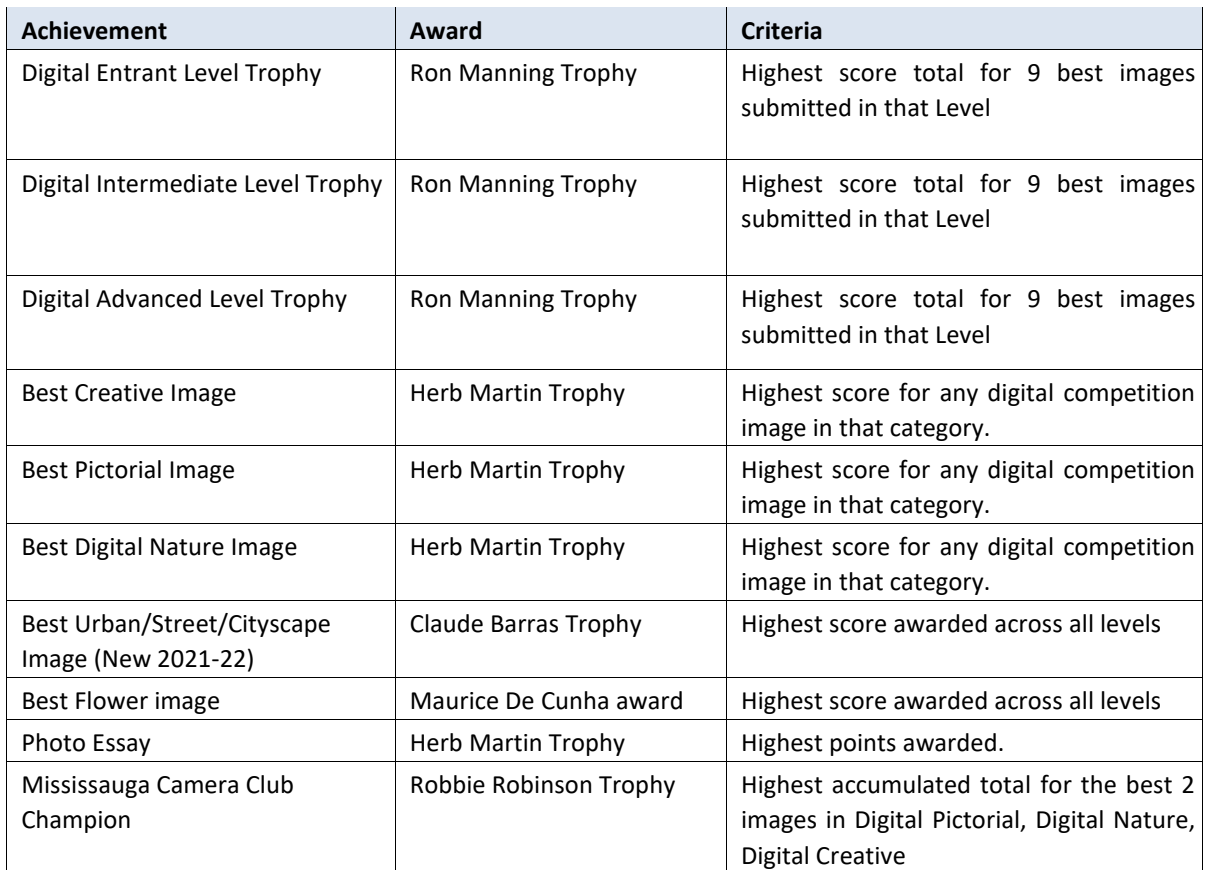

#### **Tie Breaking**

If the above criteria for trophy awards results in a tie, the following method will be used to determine the winner:

- 1. A list of the tied participants' images will be arranged in descending order of image score.
- 2. A comparison of the 1st images, (i.e. their top scoring image) is made and the top score breaks the tie.
- 3. Failing that comparison, the 2nd best image scores will be compared, again the top score breaks the tie.
- 4. This procedure carries on until all 9 images have been compared but is very unlikely to get that far.
- 5. If a tie situation remains after all the submissions have been compared, then the trophy will be awarded to all tied competitors.

<span id="page-13-0"></span>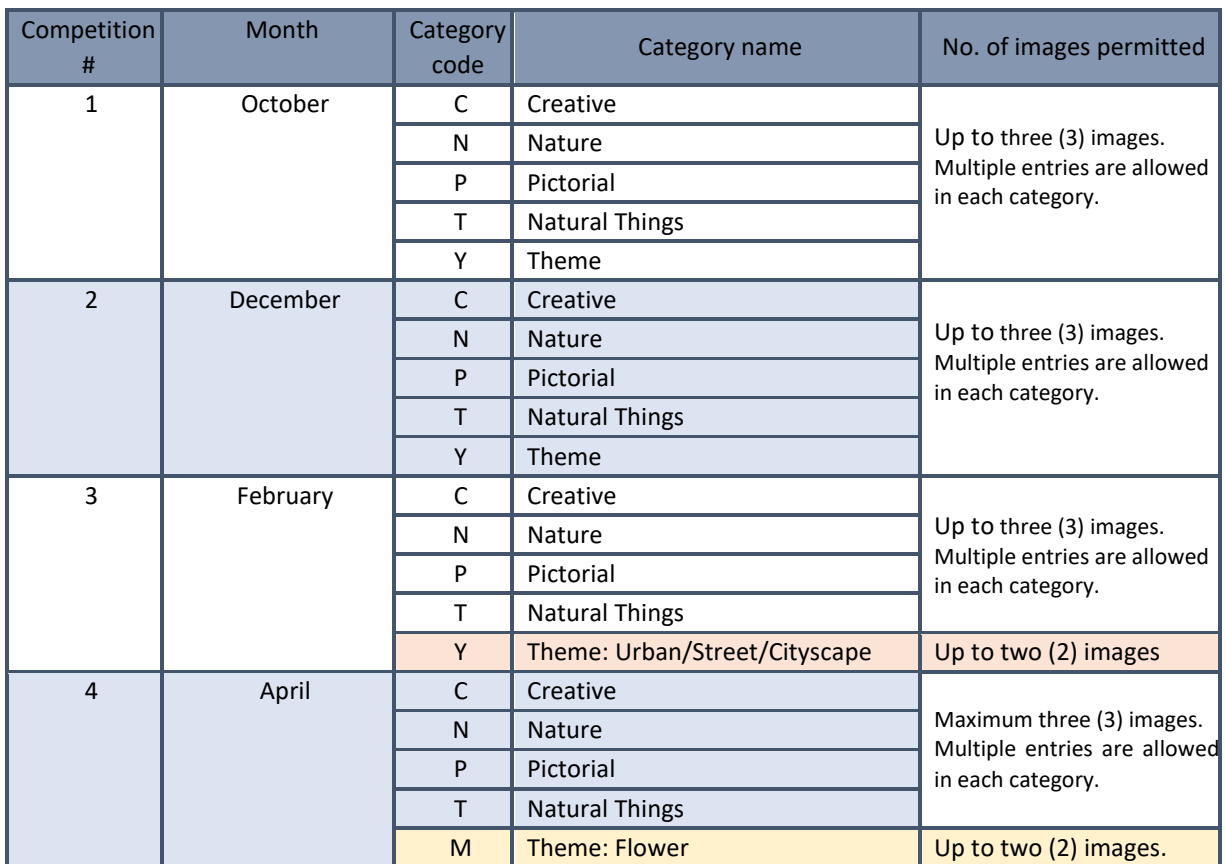

#### **Submission schedule:**

**Open:** First weekend of the competition month **Close:** Third Thursday of the competition month.

The schedule will be posted in the Calendar available in the Club website.

**Themes** for Competitions 1 and 2 will be announced in 'SNAPSHOT' - the Club Newsletter - and by email blast from the Competition team.

#### **Season 2021- 22 Themes and Definitions:**

**Competition 1: Landscape Images:** An image of part of the Earth's surface showing geographic features that characterize a particular area. Natural landscapes include collections of mountains, hills, plains, plateaus, lakes, streams, sand, clay, and vegetation. Cultural landscapes include domesticated plants and domesticated animals. People and man-made structures such as fences and barns can be present so long as they are only a minor part of the image. Evidence of man's alteration to the geographic features may be present (e.g. lakes resulting from dams) but the cause of the alteration (e.g. machinery on a dam), as for other man-made structures, should be only a minor part of the image.

A landscape photograph in this theme inspires awe in the viewer from a sense of presence in something large or vast. Thus, an image of a small garden would likely not qualify as a landscape image here whereas an image of a large field of flowers possibly could. Judging will be based upon impact, composition and technical quality as is the case with other categories.

**Competition 2: Close-Up/Macro Images:** An image that makes small things look big. The subject occupies most of the frame. We see details that we would not normally observe without the photograph. This theme can encompass any subject, natural or man-made.

The "wow" factor is important to images in this theme: the viewer is surprised at some detail of the subject that the image reveals. Since these types of images often have narrow depths of fields, front to back sharp focus for the main subject is not a necessity. Judgment of other aspects of technical quality along with impact and composition are as important as they are for other competition categories.

## <span id="page-14-0"></span>Appendix V: O3C Judges Scoring Model

#### Quick Reference Guide

Judges Workflow is to **Evaluate, Score and Comment** on an image in 45 seconds.

Evaluation has 3 components:

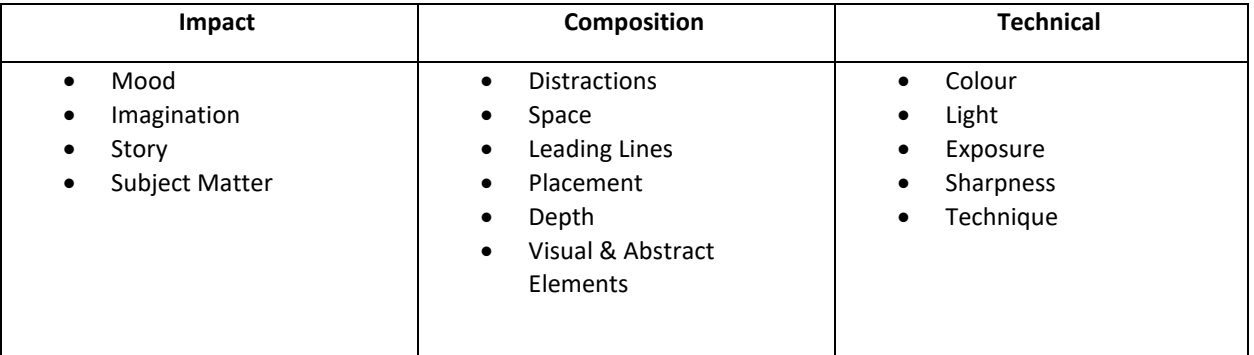

#### **Score is the result of a judge's evaluation**

Scoring is applied to each of: Impact, Composition and Technical in addition there may be one bonus mark given at the judge's discretion.

Scale is  $1 - 10$  points (really  $5 - 10$ )

Use ½ point intervals

Maximum 3 points per criteria

- 1.5 less than standard
- 2.0 standard
- 2.5 impressive
- 3.0 outstanding
- Up to 1.0 extra point for remarkable achievement

#### **Positive Elements or Attributes in an Image**

- Is it obvious why the maker made the image?
- Does the colour look natural?
- Is the image exposed correctly?
- Is the image sharp where it needs to be?
- Does the image make you feel that the maker did something to create the composition?
- Does the image display technical skills on the part of the maker?
- Does the subject touch your emotions (Impact)?
- Does the image make good use of negative space?
- Are there abstract elements (lines) that lead the viewer into the image?

#### **Defects that Usually justify Points Deductions**

- Does the image have sensor dust spots? (Grey or Black out of focus circles can show up in skies or light areas)
- Noise: Is there noise in the image?
- Halos: white outlines around major elements caused by over-sharpening or too aggressive HDR processing.
- Over Sharpening: Elements look a bit too crunchy
- Colour casts: Unnatural colouring in the whole image caused by incorrect white balance.
- Distracting Mergers: Elements protruding from the edge of the image that do not contribute positively to the image or a tree growing from a person's head.
- Distracting geometric elements or chromatic aberrations.
- Sharpness: The major elements and key supporting elements should be sharp, unless blur is intentional.
- Horizon lines should be straight.
- Large dead space that diminishes impact